### List of modifications made in HTS (for version 2.2 beta)

Keiichiro Oura

March 3, 2011

# 1 Modifications in Model Definition

In HTS, the HTK HMM definition (please see HTKBook [1] Chapter 7) has been modified to support MSD [2], stream-level tying, and adaptation of multi-stream HMMs. This section gives its brief description.

First, *<*MSDInfo*>* is added to global options of the HTK HMM definition language The arguments to the *<*MSDInfo*>* option are the number of streams (default 1) and then for each stream, 0 (non-MSD stream) or 1 (MSD stream) of that stream. The full set of global options i[n](#page-12-0) HTS is given below.

```
globalOpts = option { option }
option = <HmmSetId> string |
              <StreamInfo> short { short } |
              <MSDInfo> short { short } |
              <VecSize> short |
              <ProjSize> short |
              <InputXform> inputXform |
              <ParentXform> ∼a macro |
              covkind |
              durkind |
              parmkind
```
Second, the number of mixture specification is modified to support stream-level tying structure as follows:

```
HTK HTS
<State> 2 <State> 2
<NumMixes> 1 2
 <SWeights> 2 0.9 1.1 <SWeights> 2 0.9 1.1
 <Stream> 1 <Stream> 1
                    <NumMixes> 1
  <Mixture> 1 1.0 <Mixture> 1 1.0
   <Mean> 4 <Mean> 4
    0.3 0.2 0.1 0.0 0.3 0.2 0.1 0.0
   <Variance> 4 <Variance> 4
    0.5 0.4 0.3 0.2 0.5 0.4 0.3 0.2
  <Stream> 2 <Stream> 2
                    <NumMixes> 2
  <Mixture> 1 0.4 <Mixture> 1 0.4
   <Mean> 2 <Mean> 2
    1.0 2.0 1.0 2.0
   <Variance> 2 <Variance> 2
    4.0 8.0 4.0 8.0
  <Mixture> 2 0.6 <Mixture> 2 0.6
   <Mean> 2 <Mean> 2
    2.0 9.0 2.0 9.0
   <Variance> 2 <Variance> 2
    3.0 6.0 3.0 6.0
```
As you can see, *<*NumMixes*>* is moved from state-level to stream-level. This modification enables us to include the number of mixture component in the stream-level macro. Based on this implementation, stream-level macro was added. The various distinct points in the hierarchy of HMM parameters which can be tied in HTS is as follows:

- *∼*s shared state distribution
- *∼*p shared stream
- *∼*m shared Gaussian mixture component
- *∼*u shared mean vector
- *∼*v shared diagonal variance vector
- *∼*i shared inverse full covariance matrix
- *∼*c shared Cholesky *U* matrix
- *∼*x shared arbitrary transform matrix
- *∼*t shared transition matrix
- *∼*d shared duration parameters
- *∼*w shared stream weight vector

Note that the *∼***p** macro is used by the HMM editor HHED for building tied mixture systems in the original HTK macro definition.

The resultant state definition of in the modified HTK HMM definition language is as follows:

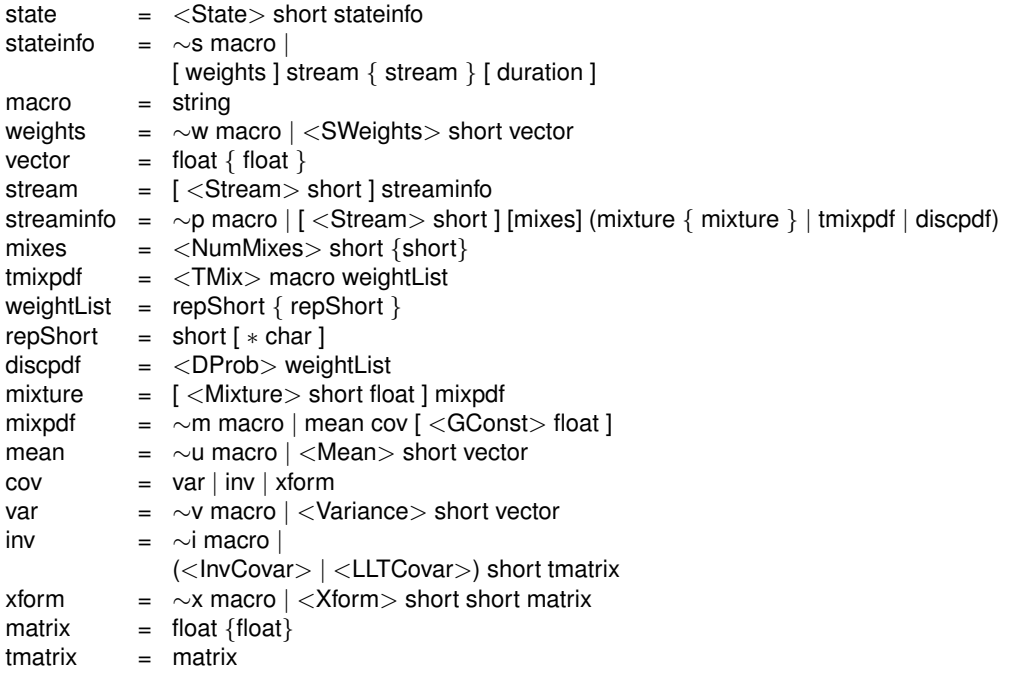

It should be noted that *<*Stream*>* can doubly be specified in both stream and streaminfo. This is because *<*Stream*>* in *∼*p macro is essential to specify stream index of this macro. This stream index information is used in various HTS functions to check stream consistency.

Third, to support multi-stream HMM adaptation, the HTK HMM definition language for baseclasses is modified. A baseclass is defined as

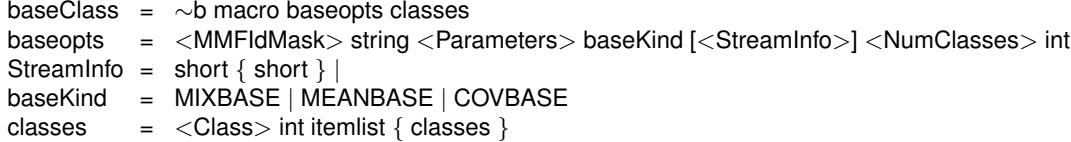

where *<*StreamInfo*>* is optionally added to specify the stream structure.

# 2 Added Configuration Variables

A number of configuration variables have been added to HTK to control new functions implemented in HTS. Their names, default values, and brief descriptions are as follows:

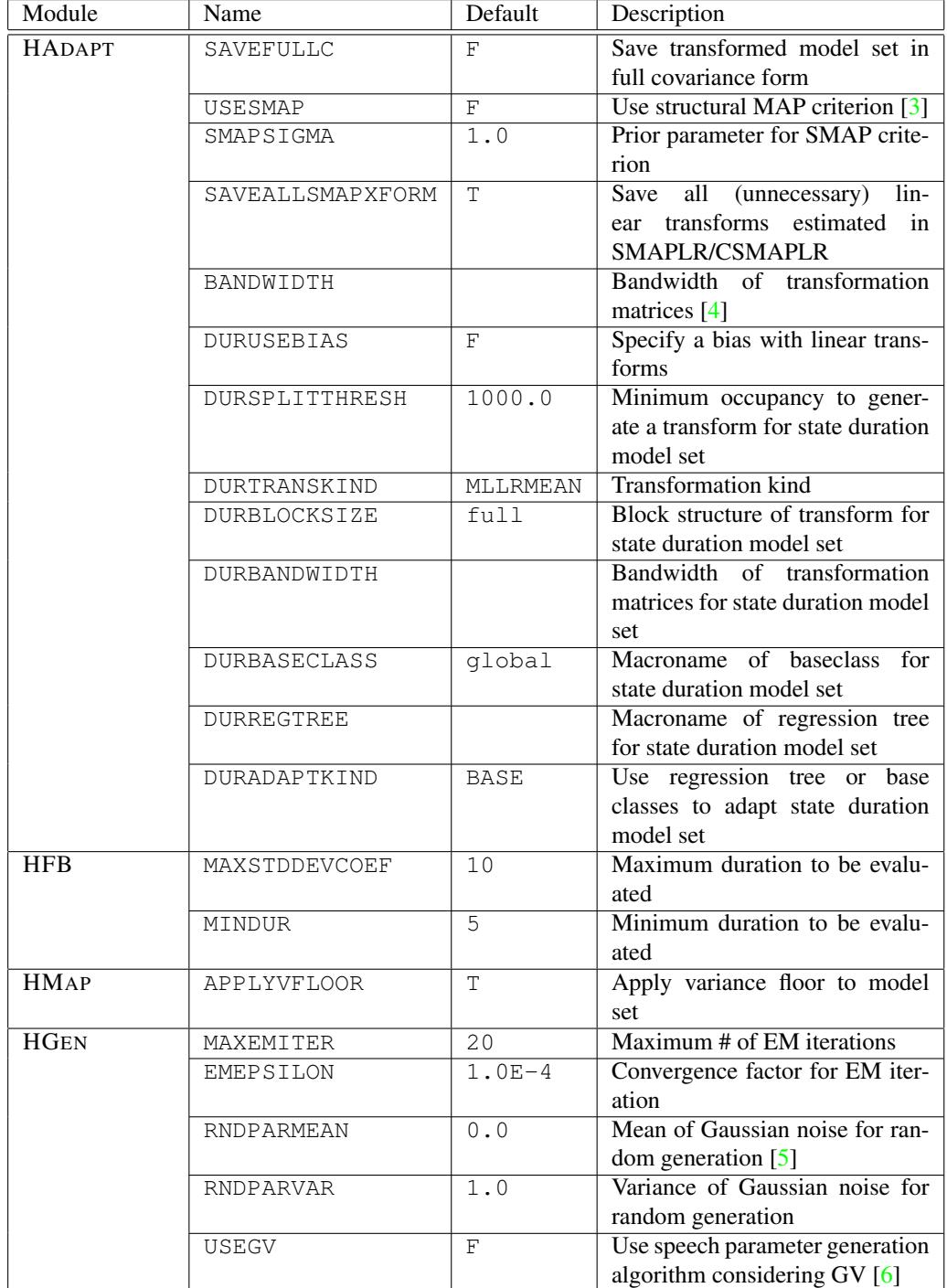

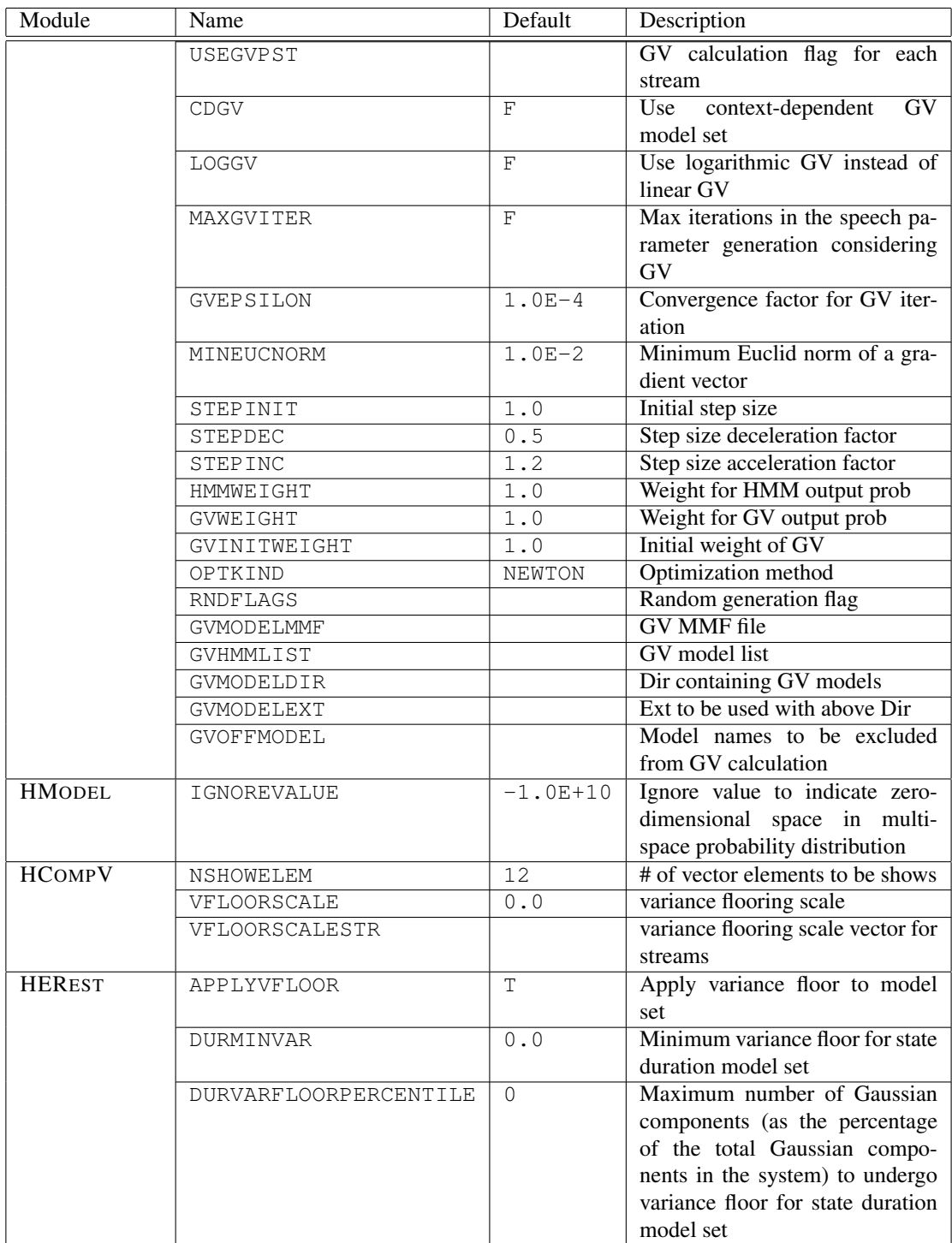

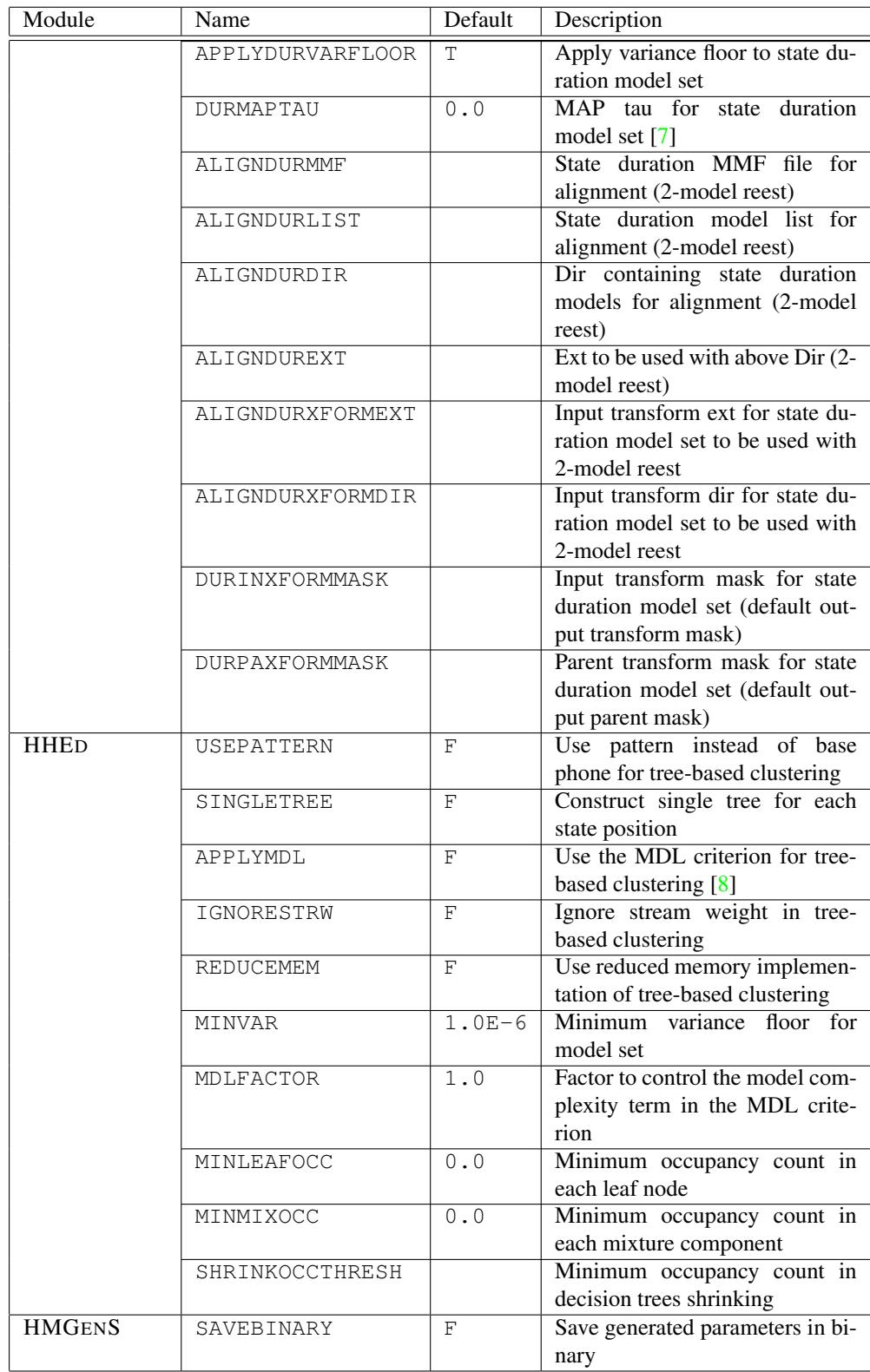

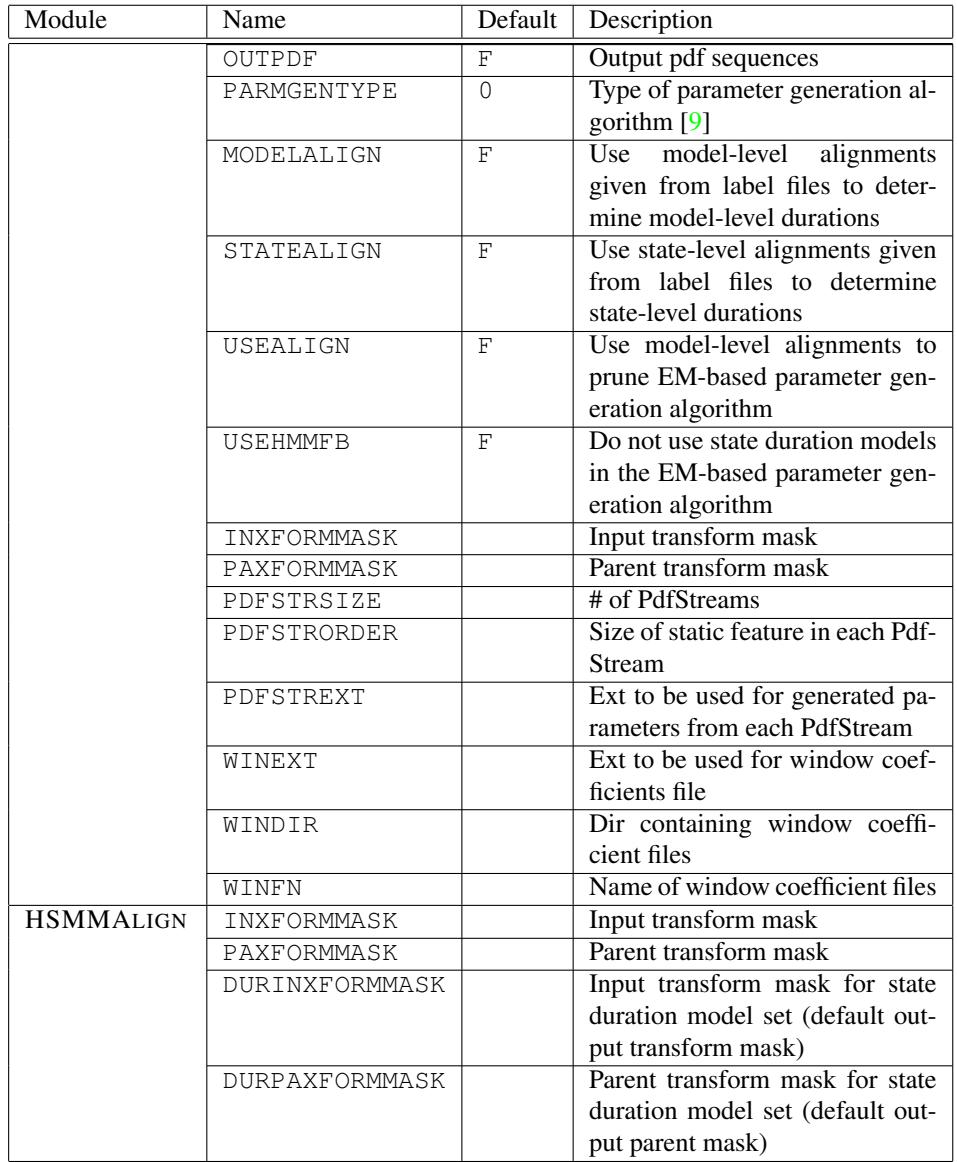

Other configuration variables in HTK can also be used with HTS. Please refer to HTKBook [1] Chapter 18 for others.

# 3 Added Command-Line Options

Various new command-line options have also been added to HTK tools. They are listed as follows:

#### HINIT

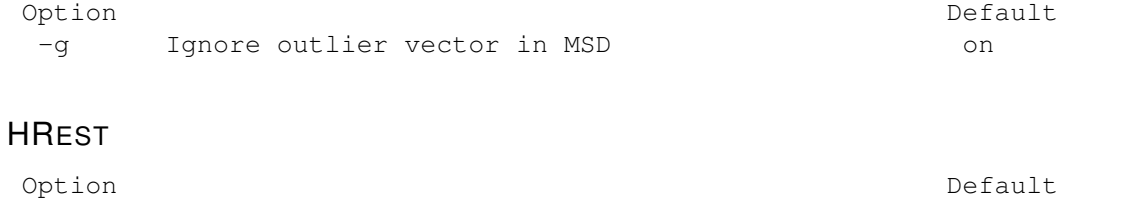

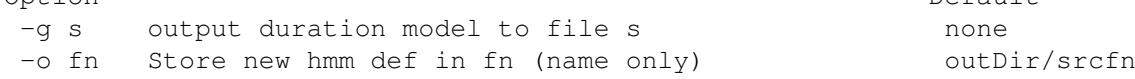

### **HEREST**

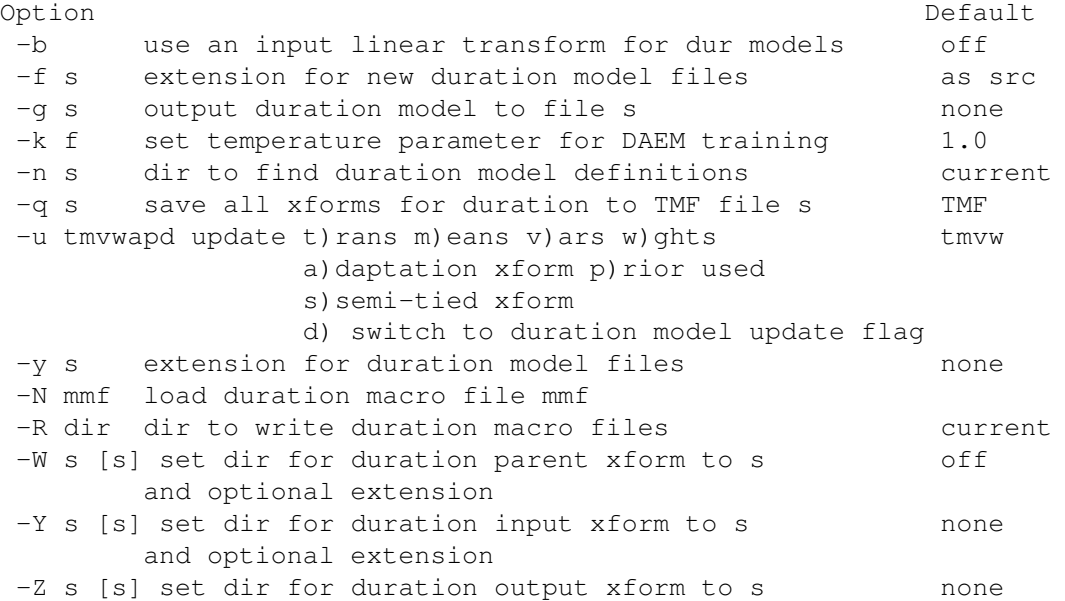

## **HHED**

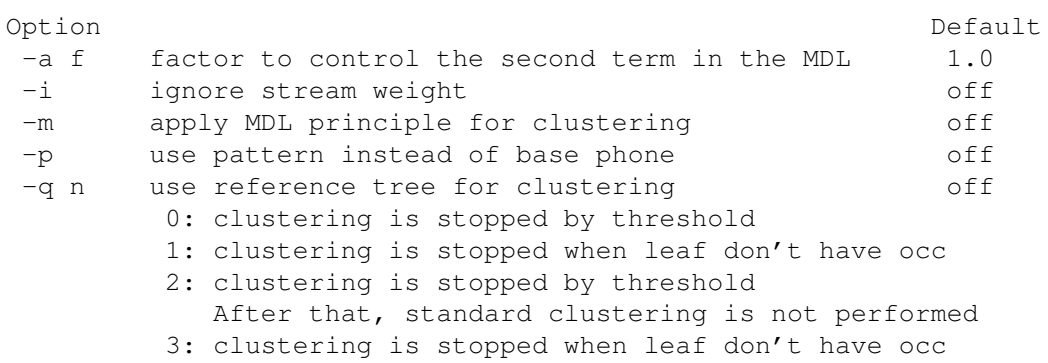

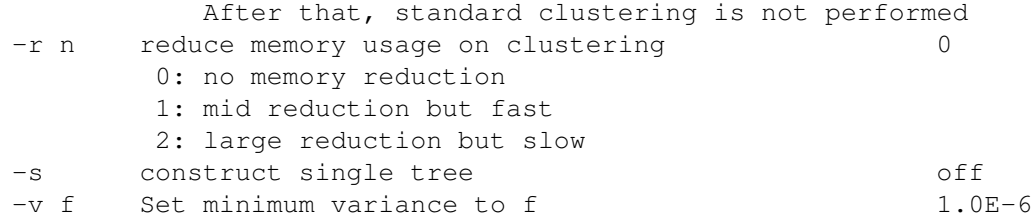

# HMGENS

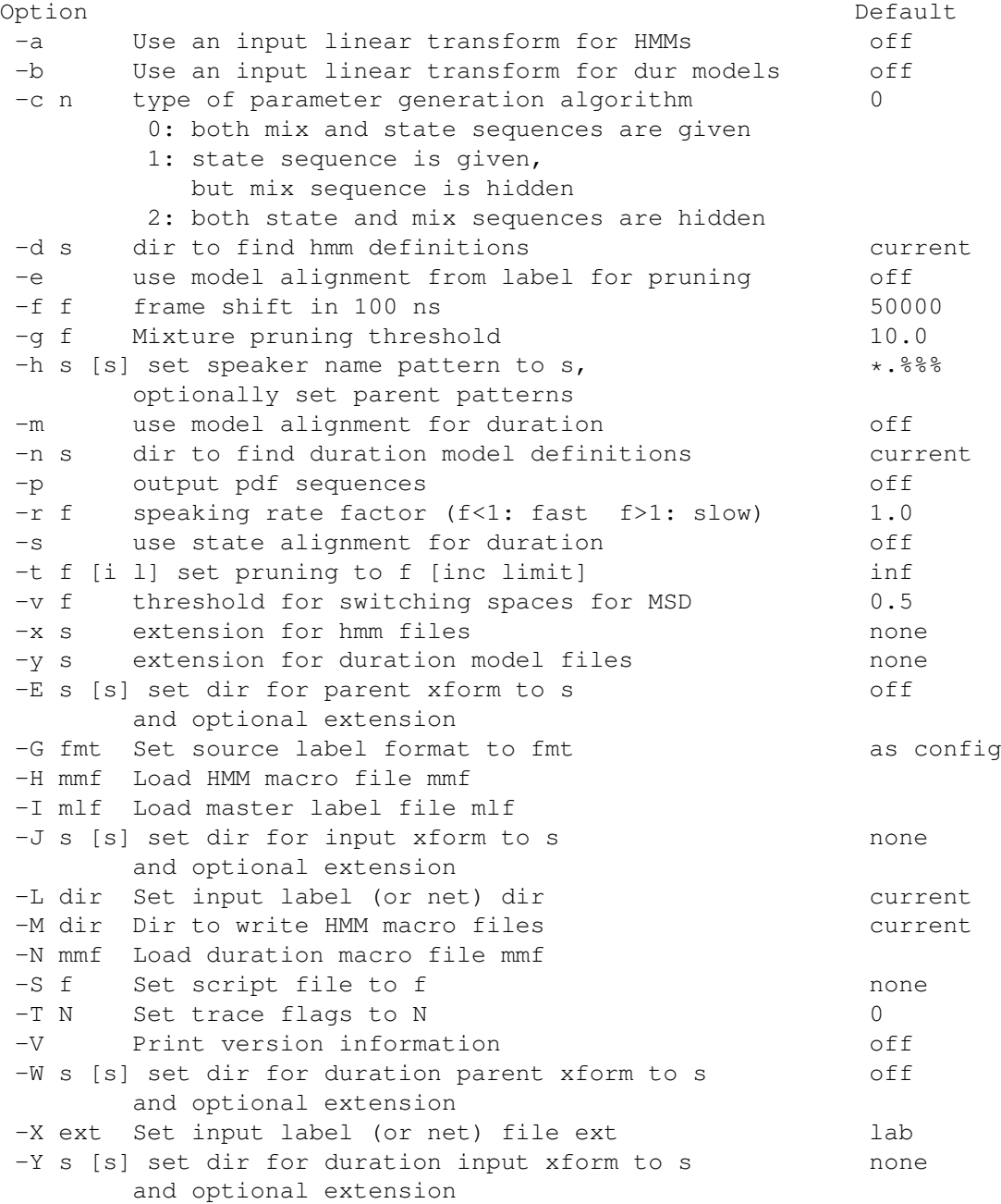

## **HSMMALIGN**

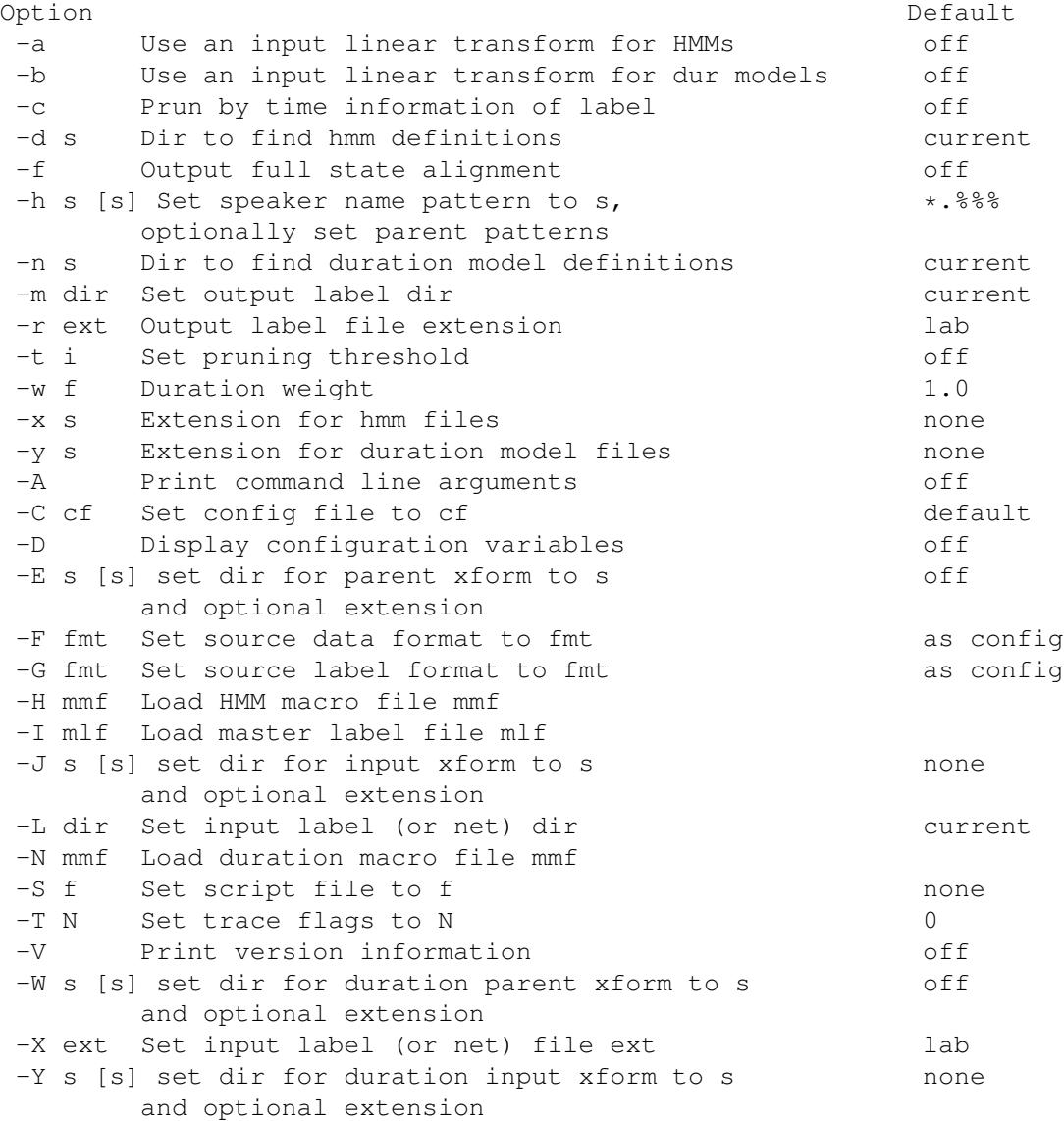

Please also refer to HTKBook [1] Chapter 17 for other command-line options.

# 4 Added Commands and Modifications in HHED

Some HHED commands have been added in HTS. They are as follows:

```
AX filename - Set the Adapt XForm to filename
AX filename state_mapping_table mmf list output_filename
                  - Set the Adapt XForm to another model and save one
CM directory - Convert models to pdf for speech synthesizer
CT directory - Convert trees/questions for speech synthesizer
DM type macroname - Delete macro from model-set
DR id - Convert decision trees to a regression tree
DV - Convert full covariance to diagonal variances
IT filename - Clustering while imposing loaded tree structure
                    If any empty leaf nodes exist, loaded trees
                    are pruned
                   and then saved to filename
IX filename - Set the Input Xform to filename
JM hmmFile itemlist - Join Models on stream or state level
PX filename - Set the Parent Xform to filename
SM smtable mmf hlist - Output KLD-based state mapping table
// comment - Comment line (ignored)
```
In many HHED commands, we are required to specify item lists to specify a set of items to be processed. In HTS, item list specification has been modified to specify stream-level items.

```
itemList = "{" itemSet { "," itemSet } "}"
itemSet = hmmName . ["transP" | "state" state ]
hmmName= ident | identList
identList = "(" ident { "," ident } ")"
ident = < char | metachar >
metachar = "?" | "?"
state = index ["." stateComp ]
index = "[" intRange { "," intRange } "]"
intRange = integer <math>\int</math> "-" integer 1stateComp= "dur" | "weights" | stream
stream = [" stream" index | [".mix" mix ]
mix = index [ "." ( "mean" | "cov" ) ]
```
For example,

TI str1 {\*.state[2].stream[1]}

denotes tying streams in state 2 of all phonemes.

# Appendix A History of HTS

- *•* Version 1.0 (December 2002)
	- Based on HTK-3.2.
	- HHED supports tree-based clustering based on the MDL criterion [8].
	- HHED supports stream-dependent tree-based clustering [10].
	- HMODEL supports multi-space probability distributions (MSD) [2].
	- HEREST can generate state duration modeling [11].
	- Speech parameter generation algorithm [9] is implemented in HGE[N](#page-12-0) and HMGENS.
	- Demo using the CMU Communicator database.
- *•* Version 1.1 (May 2003)
	- Based on HTK-3.2.
	- Small run-time synthesis engine (hts en[gin](#page-12-0)e).
	- Demo using the CSTR TIMIT database.
	- HTS voices for the Festival speech synthesis system [12].
- *•* Version 1.1.1 (December 2003)
	- Based on HTK-3.2.1.
	- HCOMPV supports variance flooring for MSD-HMMs.
	- Demo using the CMU ARCTIC database [13].
	- Demo using the Nitech Japanese database.
	- Demo supports post-filtering [14].
	- HTS voice for the Galatea toolkit  $[15]$ .
- *•* Version 2.0 (December 2006) [16]
	- Based on HTK-3.4.
	- Support generating state dura[tion](#page-12-0) PDFs in HREST.
	- Phoneme boundaries can be given [to H](#page-12-0)EREST using the -e option [17].
	- Reduced-memory implem[enta](#page-12-0)tion of tree-based clustering in HHED with the -r option.
	- Each decision tree can have a name with regular expressions in HHED with the -p option.
	- Flexible model structures in HMGENS.
	- Speech parameter generation algorithm based on the EM algorith[m \[9\]](#page-12-0) in HMGenS.
	- Random generation algorithm [5] in HMGENS [5].
	- State or phoneme-level alignments can be given to HMGENS.
	- The interface of HMGENS has been switched to HEREST-style.
	- Various kinds of linear transformations for MSD-HMMs are support[ed](#page-12-0) in HADAPT.
		- *∗* Constrained MLLR based [ad](#page-12-0)aptation [18].
		- *∗* Adaptive training based on constrained MLLR [18].
		- *∗* Precision matrix modeling based on semi-tied covariance matrices [19].
		- *∗* Heteroscedastic linear discriminant analysis (HLDA) based feature transform [20].
		- *∗* Phonetic decision trees can be used to [defi](#page-12-0)ne regression classes for adaptation [21]
		- *∗* Adapted HMMs can be converted to the run-ti[me sy](#page-12-0)nthesis engine format.
	- Maximum a posteriori (MAP) adaptation [7] for MSD-HMMs in HMAP[.](#page-12-0)
- *•* Version 2.0.1 (May 2007)
	- Based on HTK-3.4.
	- HADAPT supports band structure for linear transforms [4].
	- HCOMPV supports stream-dependent vari[an](#page-12-0)ce flooring scales.
	- Demo support LSP-type spectral parameters.
	- $-$  *β* version of the runtime synthesis engine API (hts engine API).
	- hts engine API supports speaker interpolation [22].
- *•* Version 2.1 (June 2008)
	- Based on HTK-3.4.
		- Released under the New and Simplified BSD license [23].
- Simple documentation.
- 64-bit compile support.
- MAXSTRLEN (maximum length of strings), MAXFNAMELEN (maximum length of filenames), PAT LEN (maximum length of pattern strings), and SMAX (maximum number of streams) defined in HShell.h can be set through configure script.
- HFB supports the forward/backward algorithm for hidden semi-Markov models (HSMMs) [24, 25].
- HADAPT suports SMAPLR/CSMAPLR adaptation [26, 3].
- HGEN supports speech parameter generation algorithm considering global variance (GV) [6].
- HGEN supports random generation of transitions, durations, and mixture components.
- HEREST supports HSMM training and adaptation.
- HMGENS supports speech parameter generation fro[m HS](#page-12-0)MMs.
- Add DM command to HHED to delete an existing macro from MMF.
- Add IT command to HHED to impose pre-constructed trees in clustering.
- Add JM command to HHED to join models on state or stream level.
- HHED MU command supports '\*2' style mixing up.
- HHED MU command supports mixture-level occcupancy threshhold in mixing up.
- First stable version of the runtime synthesis engine API (hts engine API).

#### *•* Version 2.1.1 (May 2010)

- Based on HTK-3.4.1
- WFST converter for forced-alignment of HSMM is implemented in HFST [27].
- Demo support context-dependent GV without silent and pause phoneme.
- Add initial GV weight for parameter generation in HMGENS.
- Add memory reduction options for context-clustering in HHED.
- Add model-level alignments given from label of singing voice to determin[e no](#page-12-0)te-level durations.
- Demo using the Nitech Japanese database for singing voice synthesis [28].
- The API of runtime synthesis engine, hts engine API, is splitted from HTS itself and moved to Source-Forge.
- *•* Version 2.2 beta (March 2011)
	- Support DAEM algorithm in parameter estimation step [29].
	- Support KLD-based state-mapping and cross-lingual speaker adaptation in HHED [30].
	- Add HSMMALIGN for forced-alignment of HSMM and remove HFST [27].
	- Context-clustering can be started in the middle of the tree building.
	- Change sampling-rate of demo scripts from 16kHz to 4[8kH](#page-12-0)z.

### <span id="page-12-0"></span>**References**

- [1] S. Young, G. Evermann, M. Gales, T. Hain, D. Kershaw, X.-Y. Liu, G. Moore, J. Odell, D. Ollason, D. Povey, V. Valtchev, and P. Woodland. *The Hidden Markov Model Toolkit (HTK) version 3.4*, 2006. http://htk.eng.cam.ac.uk/.
- [2] K. Tokuda, T. Masuko, N. Miyazaki, and T. Kobayashi. Multi-space probability distribution HMM. *IEICE Trans. Inf. & Syst.*, E85- D(3):455–464, Mar. 2002.
- [3] Y. Nakano, M. Tachibana, J. Yamagishi, and T. Kobayashi. Constrained structural maximum a posteriori linear regression for averagevoice-based speech synthesis. In *Proc. Interspeech*, pages 2286–2289, 2006.
- [4] L. Qin, Y.-J. Wu, Z.-H. Ling, and R.-H. Wang. Improving the pe[rformance of HMM-based voice conv](http://htk.eng.cam.ac.uk/)ersion using context clustering decision tree and appropriate regression matrix. In *Proc. of Interspeech (ICSLP)*, pages 2250–2253, 2006.
- [5] K. Tokuda, H. Zen, and T. Kitamura. Reformulating the HMM as a trajectory model. In *Proc. Beyond HMM Workshop on statistical modeling approach for speech recognition*, 2004.
- [6] T. Toda and K. Tokuda. A speech parameter generation algorithm considering global variance for HMM-based speech synthesis. *IEICE Trans. Inf. & Syst.*, E90-D(5):816–824, 2007.
- [7] J.L. Gauvain and C.-H. Lee. Maximum a posteriori estimation for multivariate Gaussian mixture observations of Markov chains. *IEEE Trans. on Speech & Audio Process.*, 2(2):291–298, 1994.
- [8] K. Shinoda and T. Watanabe. MDL-based context-dependent subword modeling for speech recognition. *J. Acoust. Soc. Jpn.(E)*, 21(2):79– 86, 2000.
- [9] K. Tokuda, T. Yoshimura, T. Masuko, T. Kobayashi, and T. Kitamura. Speech parameter generation algorithms for HMM-based speech synthesis. In *Proc. ICASSP*, pages 1315–1318, 2000.
- [10] T. Yoshimura, K. Tokuda, T. Masuko, T. Kobayashi, and T. Kitamura. Simultaneous modeling of spectrum, pitch and duration in HMM-based speech synthesis. In *Proc. Eurospeech*, pages 2347–2350, 1999.
- [11] T. Yoshimura, K. Tokuda, T. Masuko, T. Kobayashi, and T. Kitamura. Duration modeling for HMM-based speech synthesis. In *Proc. ICSLP*, pages 29–32, 1998.
- [12] A.W. Black, P. Taylor, and R. Caley. The festival speech synthesis system. http://www.festvox.org/festival/.
- [13] J. Kominek and A.W. Black. CMU ARCTIC databases for speech synthesis. Technical Report CMU-LTI-03-177, Carnegie Mellon University, 2003.
- [14] T. Yoshimura, K. Tokuda, T. Masuko, T. Kobayashi, and T. Kitamura. Incorporation of mixed excitation model and postfilter into HMM-based text-to-speech synthesis. *IEICE Trans. Inf. & Syst. (Japanese Edition)*, J87-D-II(8):1563–1571, Aug. 2004.
- [15] Galatea An open-source toolkit for anthropomorphic spoken dialogue agent. [http://hil.t.u-tokyo.ac.jp/gal](http://www.festvox.org/festival/)atea/.
- [16] H. Zen, T. Nose, J. Yamagishi, S. Sako, T. Masuko, A. W. Black, and K. Tokuda. The HMM-based speech synthesis system version 2.0. In *Proc. ISCA SSW6*, pages 294–299, 2007.
- [17] D. Huggins-Daines and A. Rudnicky. A constrained Baum-Welch algorithm for improved phoneme segmentation and efficient training. In *Proc. of Interspeech*, pages 1205–1208, 2006.
- [18] M.J.F. Gales. Maximum likelihood linear transformations for HMM-based speech recognition. *[Computer Speech & Language](http://hil.t.u-tokyo.ac.jp/galatea/)*, 12(2):75– 98, 1998.
- [19] M.J.F. Gales. Semi-tied covariance matrices for hidden Markov models. *IEEE Transactions on Speech and Audio Processing*, 7(3):272– 281, 1999.
- [20] M.J.F. Gales. Maximum likelihood multiple projection schemes for hidden Markov models. *IEEE Trans. Speech & Audio Process.*, 10(2):37–47, 2002.
- [21] J. Yamagishi, M. Tachibana, T. Masuko, and T. Kobayashi. Speaking style adaptation using context clustering decision tree for HMMbased speech synthesis. In *Proc. ICASSP*, pages 5–8, 2004.
- [22] T. Yoshimura, T. Masuko, K. Tokuda, T. Kobayashi, and T. Kitamura. Speaker interpolation for HMM-based speech synthesis system. *J. Acoust. Soc. Jpn. (E)*, 21(4):199–206, 2000.
- [23] http://www.opensource.org/licenses/category.
- [24] H. Zen, K. Tokuda, T. Masuko, T. Kobayashi, and T. Kitamura. A hidden semi-Markov model-based speech synthesis system. *IEICE Trans. Inf. & Syst.*, E90-D(5):825–834, 2007.
- [25] J. Yamagishi and T. Kobayashi. Average-voice-based speech synthesis using HSMM-based speaker adaptation and adaptive training. *IEICE Trans. Inf. & Syst.*, E90-D(2):533–543, 2007.
- [26] [O. Shiohan, Y. Myrvoll, and C.-H. Lee. Structural maximum a p](http://www.opensource.org/licenses/category)osteriori linear regression for fast HMM adaptation. *Computer Speech & Language*, 16(3):5–24, 2002.
- [27] K. Oura, H. Zen, Y. Nankaku, A. Lee, and K. Tokuda. A fully consistent hidden semi-Markov model-based speech recognition system. *IEICE Trans. Inf. & Syst.*, E91-D(11):2693–2700, 2008.
- [28] K. Oura, A. Mase, T. Yamada, S. Muto, Y. Nankaku, and K. Tokuda. Recent development of the HMM-based singing voice synthesis system — Sinsy. In *Proc. ISCA SSW7*, pages 211–216, 2010.
- [29] Y. Itaya, H. Zen, Y. Nankaku, C. Miyajima, K. Tokuda, and T. Kitamura. Deterministic annealing EM algorithm in acoustic modeling for speaker and speech recognition. *IEICE Trans. Inf. & Syst.*, E88-D(3):425–431, 2005.
- [30] Y.-J. Wu and K. Tokuda. State mapping based method method for cross-lingual speaker adaptation in HMM-based speech synthesis. In *Proc. of Interspeech (ICSLP)*, pages 420–423, 2009.